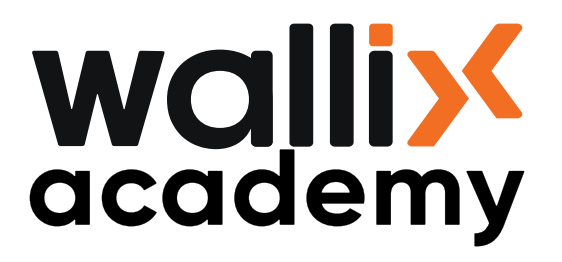

# WALLIX ACADEMY **CERTIFICATION COURSES**

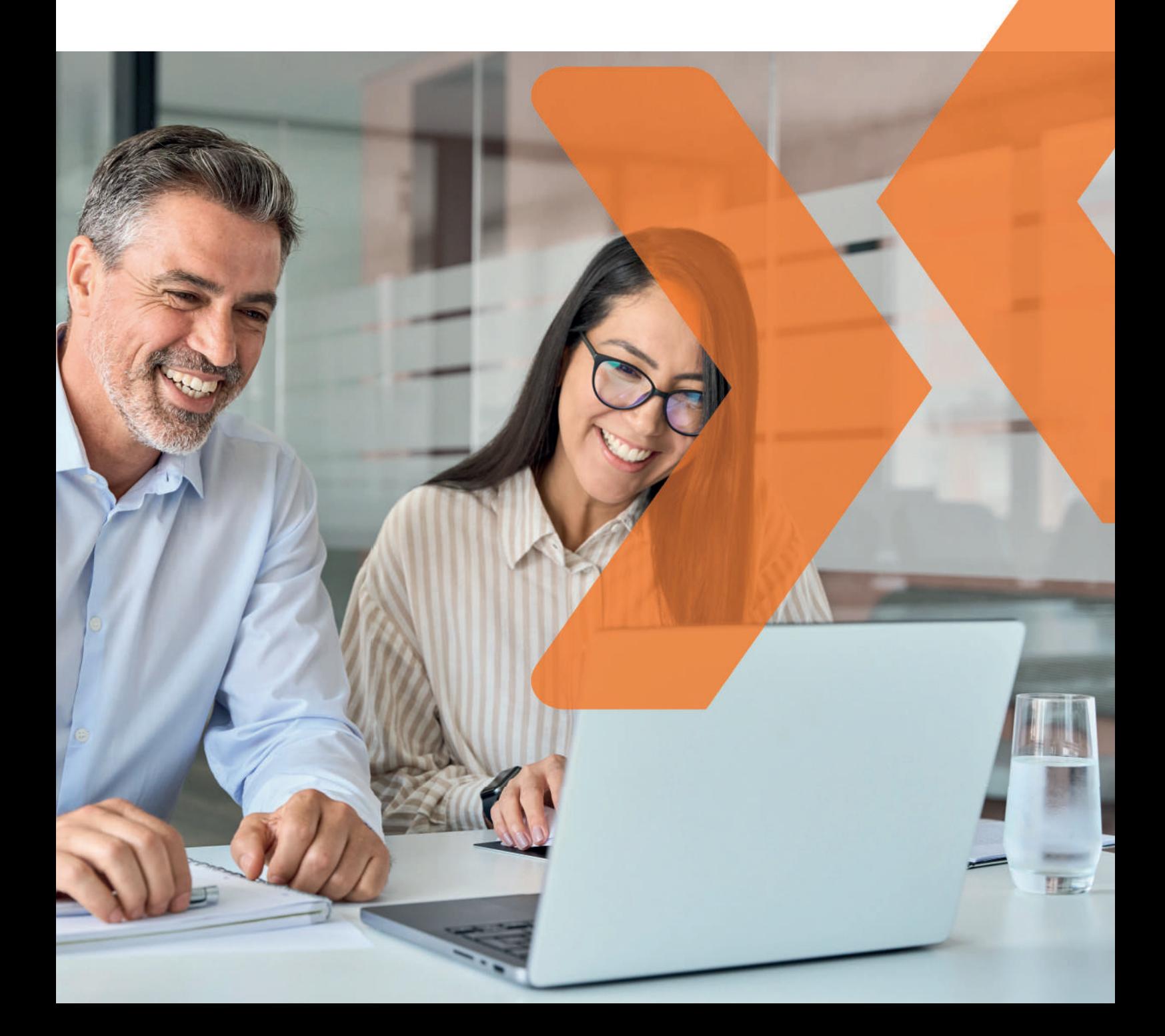

## **About WALLIX**

WALLIX is a European cybersecurity software publisher **expert in Access and Identity**. It provides cybersecurity solutions for simple, secure and trusted access, to protect digital and industrial environments. WALLIX solutions prioritize cybersecurity, usability and regulatory compliance.

The WALLIX solution suite is **flexible**, **resilient**, **quick to deploy** and easy to use, and the company is recognized by the industry analysts such as Gartner, Kuppingercole, Forrester or Frost & Sullivan as **a leader in the field of privileged access management**.

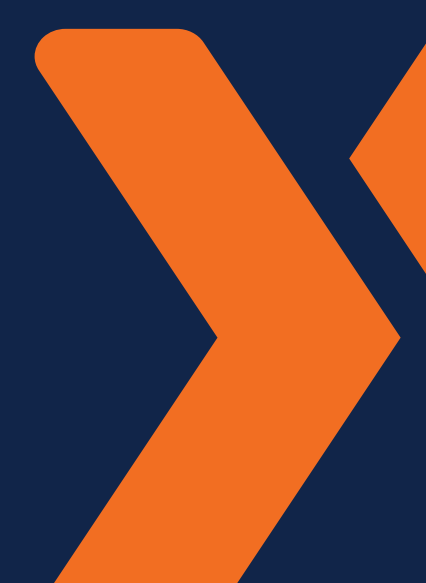

Our training courses are accessible to people with disabilities. For further information, or if you need to make any special arrangements, please contact our disability advisor at the following address: **academy@wallix.com** 

Some key figures in 2023:

**1050** Certified Trainees

We deliver certificates, which are valid **for 2 years.**

Some recognitions:

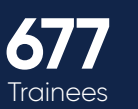

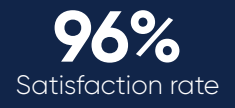

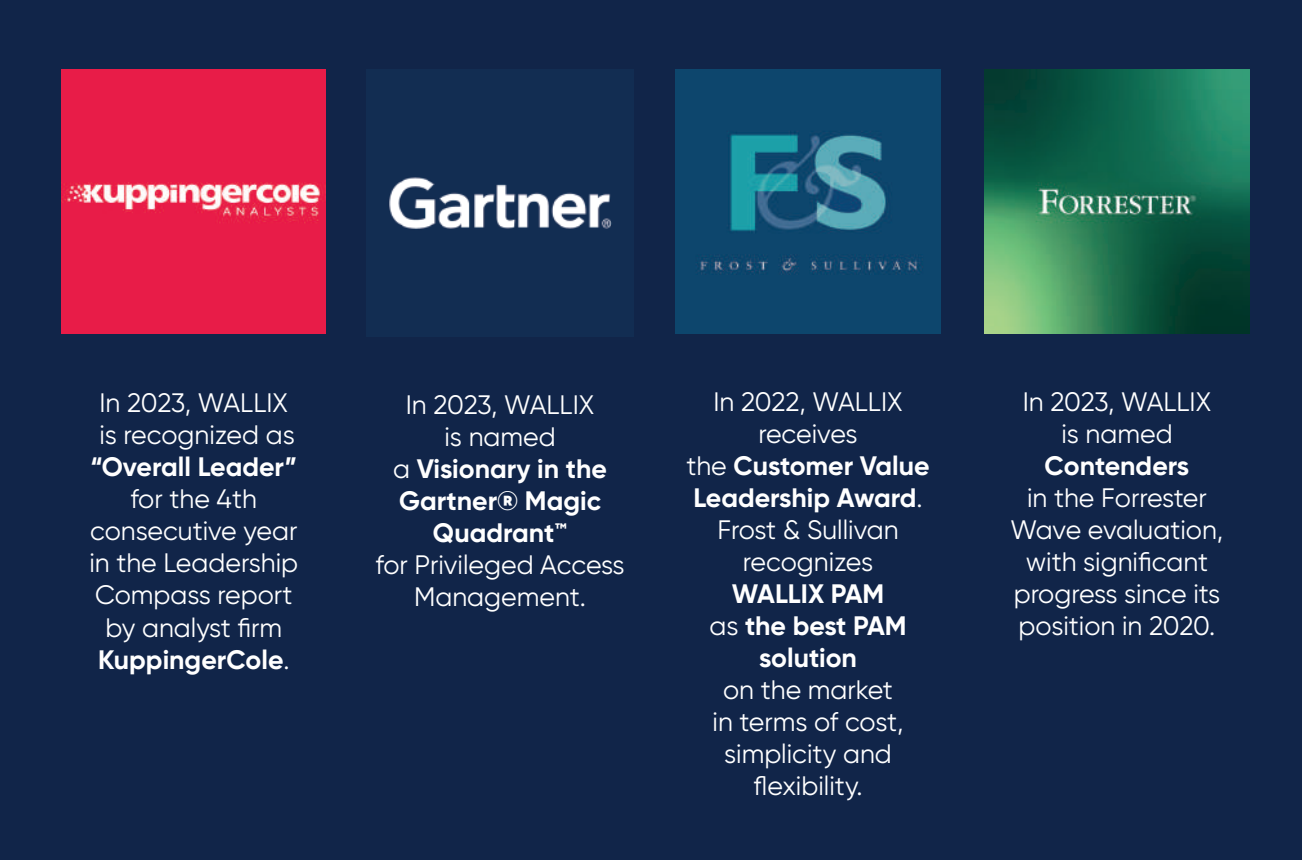

# **WALLIX** ACADEMY

## Certification Courses

The WALLIX Academy is dedicated to end-user and partner training by using WALLIX solutions, creating, and running a Certified member community.

WALLIX offers 3 levels of training (administrator, professional and expert) for all WALLIX customers and partners. Attending these trainings will allow your teams to master the different technical and functional aspects of WALLIX solutions.

An e-learning offer is coming soon.

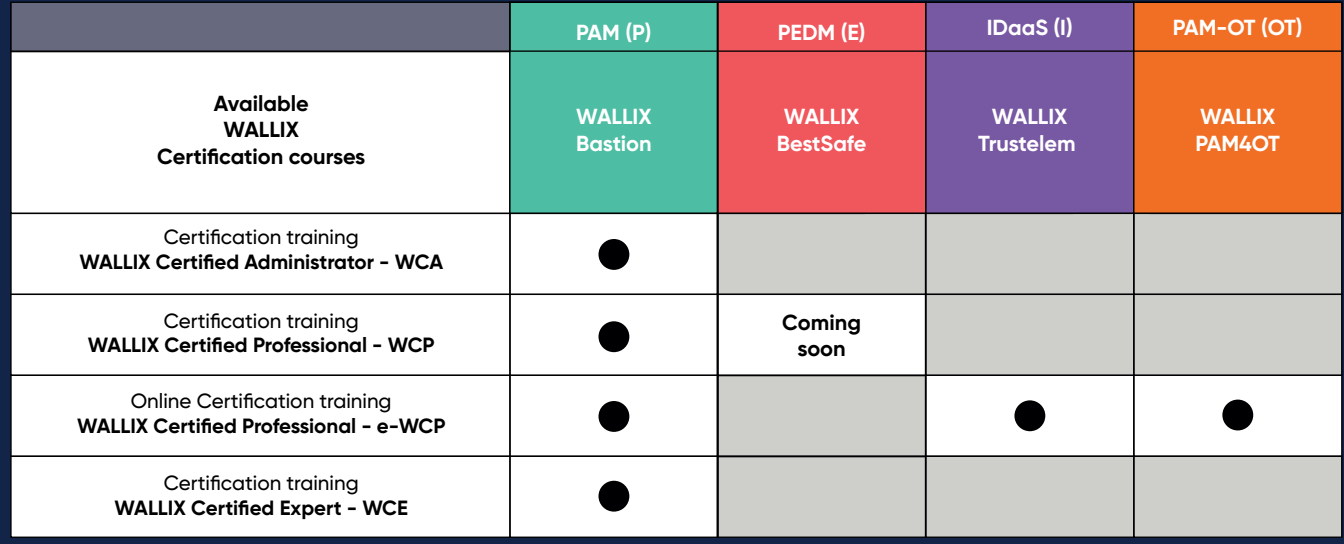

#### Our certification courses can be delivered as:

- Onsite training : inter or intra-company, handling a maximum of 6 trainees.
- Remote training: we require the use of Microsoft Teams, handling a maximum of 6 trainees.

Please check the technical requirements according to training.

Course dates are available on **https://www.wallix.com/fr/wallix-academy/** To register to a training course, send an email\* to: **academy@wallix.com**

\*With your contact details and the chosen training schedule.

WALLIX is a training organization registered under number 11 75 51538 75. This registration does not imply approval of the State.

# Privileged Access **Management**

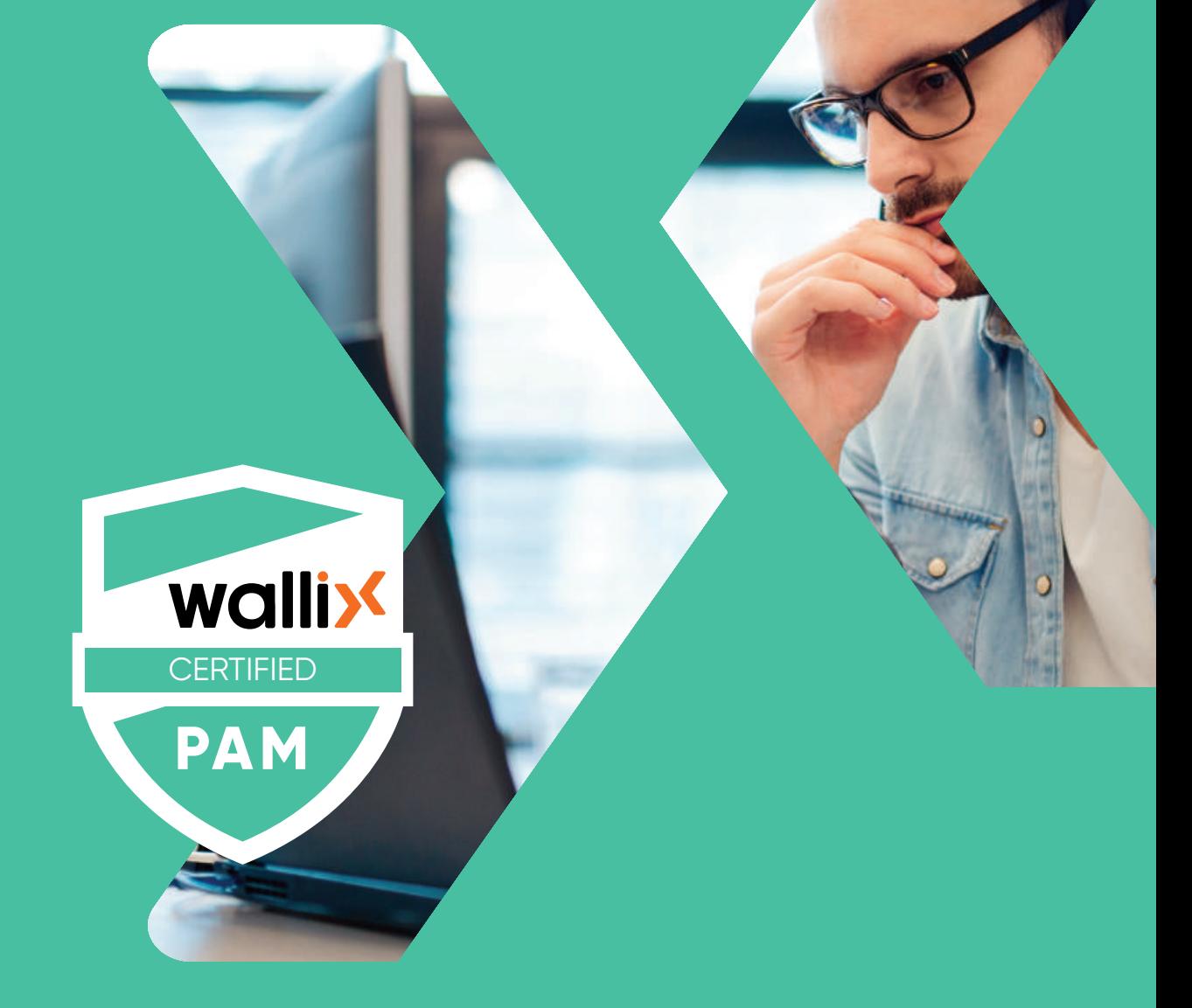

# **WALLIX PAM**

- WALLIX CERTIFIED ADMINISTRATOR / **WCA-P**
- WALLIX CERTIFIED PROFESSIONAL / **WCP-P**
- WALLIX CERTIFIED PROFESSIONAL / **eWCP-P**
- WALLIX CERTIFIED EXPERT / **WCE-P**

## WALLIX CERTIFIED ADMINISTRATOR / **WCA-P WALLIX PAM**

This training is intended for engineers and technicians of WALLIX end-users and reseller partners who want to understand our WALLIX PAM solution and to be in a position to manage it in day-to-day activities.

#### **PREREQUISITES:**

The trainee should be acquainted with **SSH, RDP, proxy concepts, and Linux environments**. System, network and infrastructure knowledge will enable the trainee to handle the WALLIX Bastion with greater ease.

This training focuses on the WALLIX Bastion solution administration tasks and does not deal with its installation and deployment.

#### **DESCRIPTION :**

This **1-day technical training** allows you to understand WALLIX Bastion solution and to be able to handle it in day-to-day activities. It provides the necessary means to understand the **basic concepts and functionalities** for **its maintenance** and **basic administration**.

#### **EVALUATION :**

At the beginning of the training, the trainee needs to fill out a pre-test. Then, through oral questions, MCQ, and hand-on labs, the Training Instructor can assess the trainee by an active participation.

At the end of the training, the trainee has to take a MCQ exam.

**A 70% score is required to get the WALLIX Certified Administrator - PAM (WCA-P) certification.**

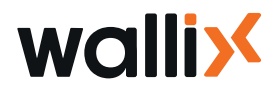

#### **SECURE** YOUR DIGITAL

## **TRAINING CONTENT TRAINING**

#### **I. INTRODUCTION**

WALLIX & Portfolio Presentation PAM Introduction

#### **II. WALLIX BASTION SESSION MANAGER**

Global concepts Profiles & Roles Targets management Target accounts management Authorizations management Checkout Policy Applications management Session probe & Session recording

#### **III. WALLIX BASTION PASSWORD MANAGER**

Checkout policy Configuration Password change Policy Other ways to change target accounts password Break glass scenario

#### **IV. APPROBATION & AUDIT**

 Approval Audit

#### **V. EXTENDED CONFIGURATION**

 SIEM/SNMP **CSV** External authentification Access Manager Session Audit from Access Manager

#### **VI. MAINTENANCE**

Services Admin/Users logins CLI Commands Update/Upgrade management Installing/Uninstalling a hotfix

#### **VII. SUPPORT**

Product & licensing WALLIX ressources Logs files Support Customer Success: opening a case

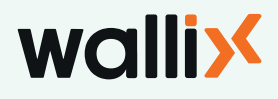

## WALLIX CERTIFIED PROFESSIONAL / **WCP-P WALLIX PAM**

This training is intended for engineers and technicians of WALLIX end-users and reseller partners who want to master the configuration, the deployment and the administration of WALLIX Bastion solution.

#### **PREREQUISITES:**

The trainee should be acquainted with **SSH, RDP, proxy concepts, and Linux environments**. System, network and infrastructure knowledge will enable the trainee to handle the WALLIX Bastion with greater ease.

This training focuses on the installation, configuration, deployment, and day-to-day administration.

#### **DESCRIPTION :**

This 3-days technical training allows you to discover and take control of our WALLIX Bastion solution. It provides the necessary means to understand the basic concepts and functionalities for deployment in a classical architecture.

#### **EVALUATION :**

At the beginning of the training, the trainee needs to fill out a pre-test. Then, through oral questions, MCQ, and hand-on labs, the Training Instructor can assess the trainee by an active participation.

At the end of the training, the trainee has to take a MCQ exam.

#### **A 70% score is required to get the WALLIX Certified Professional - PAM (WCP-P) certification.**

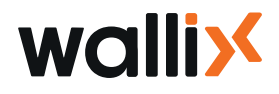

## **TRAINING CONTENT**

#### **I. TRAINING & CERTIFICATION COURSES**

Training objectives Training Indicative Agenda WALLIX Academy platform WCP Certification Exam

#### **II. COMPANY & PRODUCTS**

WALLIX Company WALLIX Products

#### **III. INSTALLATIING & HANDLING THE WALLIX BASTION**

o Lab 1 : Installing and handling WALLIX Bastion Installing the WALLIX Bastion appliance The Bastion in the infrastructure Initial configuration First connection Changing the admin password Installing the license Configuring the network Configuring the time zone & NTP servers Adding Bastion administrator Backing up the configuration Restoring the configuration Backing up the Bastion version du Bastion Updating the Bastion version Rollback to the previous Bastion version Installing/Uninstalling a hotfix Monitoring & logs Configuring an email server and enabling the notifications Bastion main components & services

#### **IV. WALLIX SESSION MANAGER**

Global concepts Managing User/Primary account (Local Authentication) Managing Primary User Group Managing Devices Managing Secondary/ Target account (Local Domain Account) Adding Target Group Adding an authorization Connecting to a server using RDP Connecting to a server using SSH Changing the Disclaimer message o Lab 2.1 : RDP and SSH connections Managing applications

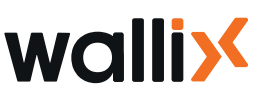

**SECURE** YOUR DIGITAL FUTURE

**SECURE** YOUR DIGITAL **FUTURE** 

AppDriver o Lab 2.2 : Application Managing SSH startup scenario o Lab 2.3 : SSH startup scenario Managing Primary Users with external authentication o Lab 2.4 : External authentication Managing Secondary/ Target account: Global Domain Account o Lab 2.5 Global domain account Import/Export **Discovery** o Lab 2.6 : Discovery RDP connection policy & Session Probe o Lab 2.7 : Session Probe

#### **V. WALLIX PASSWORD MANAGER**

Global Concepts Managing the Checkout Policy Adding an account for Password management Enabling the Password Checkout Password Checkout – User side o Lab 3.1 : Password Checkout Ajdding Password Change Policy Password Change Plugins Managing Password Change Policy Enabling Password Change for a secondary account Password change at check-in Password Checkout – Administrator side Break Glass Local Password Policy o Lab 3.2 : Password change

#### **VI. APPROBATIONS & AUDIT**

Approver profile & Approval workflow for session manager Approver profile & Approval workflow for password manager o Lab 4.1 : Approval workflow Session Audit Current Session Session History Account History Approval History Authentication History Connection Statistics Password Manager Audit Session Recording parameters Managing the Session Records CLI Commands Retention Policy o Lab 4.2 : Session audit

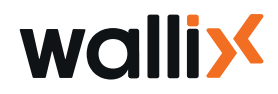

#### **SECURE** YOUR DIGITAL FUTURE

#### **VII. WALLIX ACCESS MANAGER**

Global Concepts Installing Access Manager as an appliance Default Configuration Managing organizations Managing Bastions on Access Manager Managing Local Primary Users Managing Primary Users with External Authentication (LDAP) Adding Bastion Domain Organization Password Policy Customize the Organization template Connecting to Organizations Connecting to a server using RDP Connecting to an application Connecting to a server using SSH Accessing the Account Password Session Audit from the Access Password Managing Access Manager settings Upgrading Access Manager o Lab 5 : Configuring Access Manager

#### **VIII. WALLIX HIGH AVAILABILITY**

Global Concepts WALLIX Bastion HA Solution WALLIX Bastion HA (WABHA) WALLIX Bastion HA Replication o Lab 6 : Replication

#### **IX. WALLIX CUSTOMER SUPPORT**

Before opening a case Opening a case

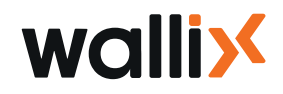

## WALLIX CERTIFIED PROFESSIONAL / **eWCP-P WALLIX PAM**

This training is intended for engineers and technicians of WALLIX end-users and reseller partners who want to master the configuration, the deployment and the administration of WALLIX Bastion solution.

#### **PREREQUISITES:**

The trainee should be acquainted with **SSH, RDP, proxy concepts, and Linux environments**. System, network and infrastructure knowledge will enable the trainee to handle the WALLIX Bastion with greater ease.

This training focuses on the installation, configuration, deployment, and day-to-day administration.

#### **In order to attend this training course, Microsoft Teams is required.**

The WALLIX Trainings Labs provides all the necessary training Labs.

The plateform includes **5 preconfigured virtual machines**: Domain Controller (Windows 2016), Windows server 2016, Linux server, WALLIX Bastion and Access Manager.

#### **Minimum System Requirements:**

- 8GB of RAM
- Processor I5
- 40 GB available space

As the first step, we will configure this platform.

**Administrator rights on your laptop are mandatory** to install and configure all the tools.

#### **Prepare Lab Virtual Machines :**

Download and Install Virtual Box : **https://www.virtualbox.org/wiki/Downloads**

- Platform package
- Virtual Box Extension Package

Lab Virtual machine Access will be communicated at the registration.

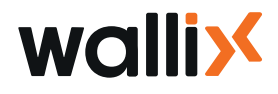

## WALLIX CERTIFIED PROFESSIONAL / **eWCP-P WALLIX PAM**

#### **DESCRIPTION :**

This online technical training allows you to discover and take control of our solution. It provides the necessary means to understand the **basic concepts and functionalities** for deployment in a classical architecture.

#### **EVALUATION :**

At the beginning of the training, the trainee needs to fill out a pre-test. Then, through oral questions, MCQ, and hand-on labs, the Training Instructor can assess the trainee by an active participation.

At the end of the training, the trainee has to take a MCQ exam.

**A 70% score is required to get the WALLIX Certified Professional - PAM (eWCP-P) certification.**

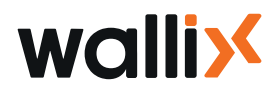

### **TRAINING CONTENT TRAINING**

#### **0. LABS ENVIRONMENTS**

Lab 0: Platform Presentation o Lab 0 : Virtual Box Configuration

#### **I. PRODUCT**

Wallix Bastion&Access Manager

#### **II. INSTALLING & HANDLING WALLIX BASTION**

 Prerequisites Initial Configuration Command Lines Initial Configuration WEB Backup And Restoration Updating Bastion Monitoring Logs And System Administration Main Components o Lab 1 : Installing and handling the WALLIX Bastion

#### **III. WALLIX SESSION MANAGER**

 Global concepts Custom Profiles Manage user primary account Manage devices Manage authorizations o Lab 2.1: RDP and SSH connections Manage applications o Lab 2.2: Applications Manage SSH Startup Scenario o Lab 2.3: Startup scenario Manage Primary User With External Authentication o Lab 2.4: External authentication Manage Secondary Account Global Domain o Lab 2.5: Global Domain Account Import Export Session Probe o Lab 2.6: Discovery

#### o Lab 2.7: Session Probe

#### **IV. WALLIX PASSWORD MANAGER IV.**

**01** Password visualization o Lab 3.1: Password checkout **02** Password change o Lab 3.2: Password change **03** BreakGlass Scenario And Local Password Policy

**Wallix** 

**SECURE** YOUR DIGITAL

**SECURE** YOUR DIGITAL

#### **V. APPROVAL & AUDIT EXECUTE AND ALCOHOL EXECUTED AT A RESERVE AT A RESERVE AT A RESERVE AT A RESERVE AT A RESERVE AND FUTURE**

**01** Approval workflow o Lab 4.1: Approval workflow **02** Auditors **03** Session Recordings o Lab 4.2: Session Audit

# **VI. WALLIX ACCESS MANAGER VI. VII.**

**01** Configuration **Part 01** Installation o Lab 5.1: Installing the Acces Manager **Part 02** Default Configuration **Part 03** Users Integration **Part 04** Bastion domain and General configuration **02** User Side **03** Audit  **04** Administrationer o Lab 5.2: Configuring the Access Manager

#### **VII. HIGH AVAILABILITY**

Global concepts WALLIX HA solutions WALLIX BASTION HA WALLIX HA Replication o Lab 6: Replication

#### **VIII. CUSTOMER SUPPORT**

Customer Support Center

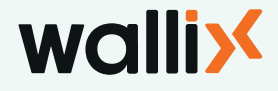

## WALLIX CERTIFIED EXPERT / **WCE-P WALLIX PAM**

This training is intended for WALLIX reseller partner engineers who want to provide profesionnal services to end-customers and for advanced WALLIX Bastion deployments.

#### **PREREQUIS :**

The trainee **must be WCP-P or e-WCP certified** (WALLIX CERTIFIED PROFESSIONAL PAM BASTION).

The trainee **must be acquainted with GNU/Linux command lines.**

Scripting knowledge will enable the trainee to handle WALLIX Bastion advanced concepts with greater ease.

#### **DESCRIPTION :**

This 2-day technical training introduces the WALLIX solution advanced concepts to provide professional services to end-customers. Based on Bastion advanced configuration setup, such as Active/Active architecture, automatic provisioning, disaster recovery plan, our course provides knowledge and technical skills required for specific and/ or large-scale deployments in complex environments.

#### **EVALUATION :**

At the beginning of the training, the trainee needs to fill out a pre-test. Then, through oral questions, MCQ, and hand-on labs, the Training Instructor can assess the trainee by an active participation.

At the end of the training, the trainee has to take a MCQ exam.

**A 70% score is required to get the WALLIX Certified Expert - PAM (WCE-P) certification.**

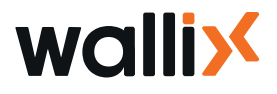

## **TRAINING CONTENT TRAINING**

#### **I. ADVANCED AUTHENTICATIONS**

 Bastion athentication methods Bastion Explicit authentication:

- LDAP/AD LDAP/AD
- □ PINGID
- Radius Radius
- Kerberos

Bastion transparent authentication:

- □ certificat X509
- Kerberos Kerberos

 Bastion 2-factors Authentication (2FA) Access Manager authentication methods Access Manager LDAP explicit authentication Access Manager - X509 transparent authentication Access Manager - SAML explicit authentication (Security assertion markup language)

o Lab 1: WALLIX Bastion Check configuration

- o Lab 2.0: Advanced Authentications Authentications
	- X509 Authentication

o Lab 2.1: Advanced Authentications Authentications Transparent authentication Kerberos

#### **II. ADVANCED APPLICATIONS APPLICATIONS**

REMINDER: Applications in WALLIX Session Manager Clusters AppDriver AutoIt Scripting Autolt Downloading and Installing AutoIt application Writing a Autolt script \*.au3 Compile the script to generate the Autolt application \*.exe Uploading the AutoIt application on the server Adding an Autolt application on the Bastion Secure the credentials used by Autolt applications o Lab 3: Advanced Applications

#### **III. PROXIES PARAMETERS**

Global Concepts RDP Connection Policy RDP Proxy Global parameters RDP Proxy sesman Global Parameters Changing RDP proxy self-signed certificate SSH Connection Policy SSH Proxy Global Parameters TELNET Connection Policy

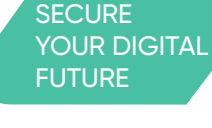

## **Wallix**

#### **III. PROXIES PARAMETERS**

VNC Connection Policy VNC Proxy Global Parameters o Lab 4: Proxy Parameters

#### **IV. ADVANCED PASSWORD MANAGER**

REMINDER: WALLIX Password Manager WAAPM : WALLIX Application to Application Password Manager Bastion as Vault externe o Lab 5: Advanced Password Manager

#### **V. WALLIX BASTION REST API**

 Global Concepts WALLIX Bastion REST API Authenticate to the Bastion REST API Logout from Bastion REST API Bastion REST API Methods Bastion REST API Response codes Browsing resources Bastion REST API Adding a resource using Bastion REST API Modifying a resource using Bastion REST API Deleting a resource using Bastion REST API o Lab 6: Bastion REST API

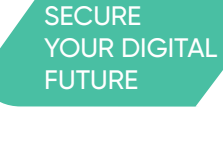

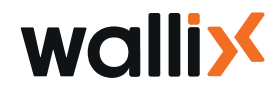

# Identity As A Service

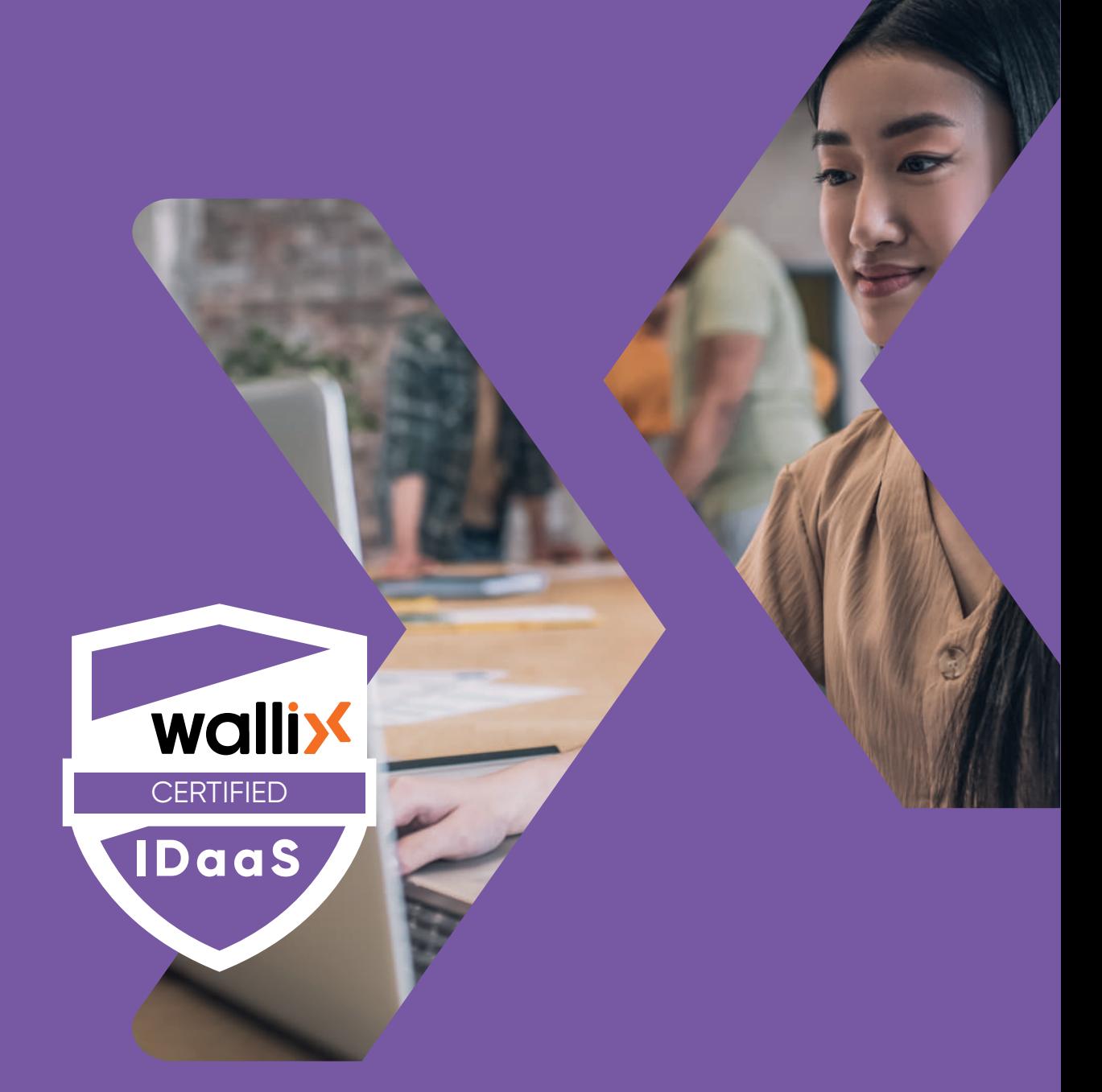

## **WALLIX IDaaS** • WALLIX CERTIFIED PROFESSIONAL / **eWCP-I**

## WALLIX CERTIFIED PROFESSIONAL / **eWCP-I WALLIX IDaaS**

This training is intended for engineers and technicians of WALLIX end-users and reseller partners who want to master the WALLIX Trustelem solution configuration, the deployment, and administration.

#### **PREREQUISITES:**

The trainee should be acquainted with **Active Directory objects and Microsoft environments**. System, network and infrastructure knowledge will enable the trainee to handle the WALLIX Trustelem with areater ease.

#### **In order to attend this training course, Microsoft Teams is required.**

The WALLIX Training Labs provides all the necessary training Labs.

The plateform includes **4 preconfigured virtual machines**: Domain Controller (Windows 2016), Windows server 2016, tenant IDaaS, WALLIX Bastion et Access Manager.

#### **Minimum System Requirements:**

- 8GB of RAM
- Processor I5
- 40GB available space

As the first step, we will configure this platform.

**Administrator rights on your laptop are mandatory** to install and configure all the tools.

#### **Lab Virtual Machine Preparation:**

Download and Install Virtual Box : https://www.virtualbox.org/wiki/Downloads

- Platform package
- Virtual Box Extension Package

Lab Virtual machine Access will be communicated at the registration.

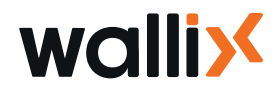

## WALLIX CERTIFIED PROFESSIONAL / **eWCP-I WALLIX IDaaS**

#### **DESCRIPTION:**

This online technical training allows you to discover and take control of our WALLIX Trustelem. It provides the necessary means to understand the basic concepts and functionalities for deployment in a classical architecture.

#### **EVALUATION:**

At the beginning of the training, the trainee needs to fill out a pre-test. Then, through oral questions, MCQ, and hand-on labs, the Taining Instructor can assess the trainee by an active participation.

At the end of the training, the trainee has to take a MCQ exam.

**A 70% score is required to get the WALLIX Certified Professional IDaaS TRUSTELEM (eWCP-I) certification.**

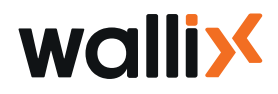

#### **SECURE** YOUR DIGITAL FUTURE

## **TRAINING CONTENT**

#### **I. INTRODUCTION**

 Introducing WALLIX & Products WALLIX Trustelem

**II. TRAINING & CERTIFICATION COURSE** o Lab 0: SAML

#### **III. TRUSTELEM ADMINISTRATION INTERFACE PRESENTATION**

Presentation of the different tabs

#### **IV. USERS MANAGEMENT**

Add users Users from Azure Active Directory Users from GSuite Users from Active Directory Manage Users Manage Groups Best practices o Lab 1: User Management

#### **V. APPLICATIONS MANAGEMENT**

SAML or OpenID Connect Generic models Pre-integrated applications LDAP/Radius Access Manager and Bastion o Lab 2.1: SAML o Lab 2.2: LDAP AND RADIUS o

#### **VI. ACCESS MANAGEMENT**

Access management interface Access rules

#### **VII. ADVANCED USER EXPERIENCE**

Integrated Windows Authentication Authentication with certificates Self-service password reset o Lab 3: Advanced User Experience

#### **VIII. FOLLOW-UP OPERATIONS**

 Logs Alerts **Sessions Dashboard** o Lab 4: Follow-up operations

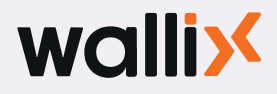

#### **IX. QUICK INTRODUCTION TO APIs** Main features presentation

**X. DELEGATED ADMIN** Delegated Admin

**XI. PROJECT PLANNING** Main steps to follow

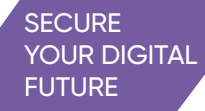

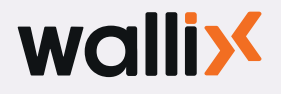

# PAM4OT

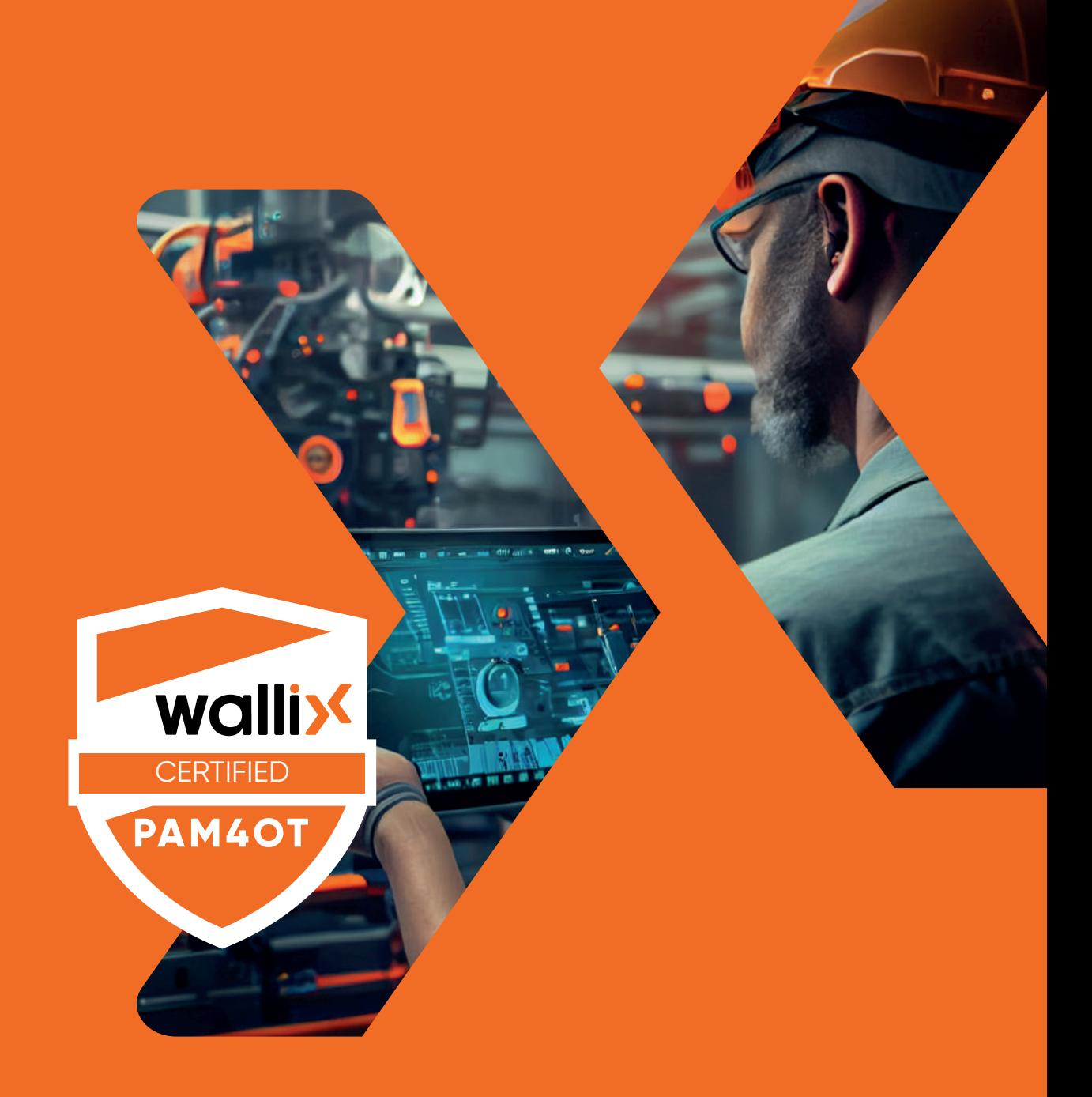

# **WALLIX PAM4OT** • WALLIX CERTIFIED PROFESSIONAL / **eWCP-P-OT**

## WALLIX CERTIFIED PROFESSIONAL / **eWCP-P-OT WALLIX PAM4OT**

This training is intended for engineers and technicians of WALLIX end-users, working in OT field, and reseller partners who want to sell PAM4OT solution.

#### **PREREQUISITES:**

The trainee must be **WCP-P or e-WCP certified (**WALLIX CERTIFIED PROFESSIONAL PAM BASTION). System, network and infrastructure knowledge will enable the trainee to handle the WALLIX PAM4OT with greater ease.

#### **DESCRIPTION:**

This online technical training allows you to discover and take control of our WALLIX PAM4OT solution.

#### **EVALUATION:**

At the beginning of the training, the trainee needs to fill out a pre-test. Then, through oral questions, MCQ, and hand-on labs, the Training Instructor can assess the trainee by an active participation.

At the end of the training, the trainee has to take a MCQ exam.

**A score 70% is required to get the WALLIX Certified Professional PAM4OT (eWCP-P-OT) certification.**

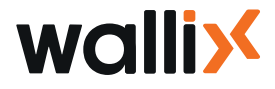

## **TRAINING CONTENT**

#### **SECURE** YOUR DIGITAL FUTURE

#### **Introduction to the eWCP-P-OT Course Program**

#### **I. MODULE 1 E-WCP-P-OT PREREQUISITES** The e-WCP-P-OT Prerequisites

#### **II. MODULE 2 DIGITAL ACCESS IN OT**

**Part 01** Discover the OT Universe:

- 1.1 What is OT?
- 1.2 Main Components, Equipment and Protocols
- 1.3 OT Context Understanding
- **Part 02** The Security Stakes of Identity & Access

#### **III. MODULE 3 OT ISSUES AND SOLUTIONS**

Introduction: Typical Users and Digital Access Issues **Part 01** How to manage Third-Party Access **Part 02** How to manage Industrial Protocols **Part 03** How to provide Secure Access while preserving Service Continuity **Part 04** How to secure File Transfer? **Part 05** How to allow a Secured Access to Critical Assets? **Part 06** How to trace and Audit for Incident Resolution and Regulatory **Compliance I. MODULE 1 E-WCP-P-OT PREREQUISITI**<br>
The e-WCP-P-OT Prerequisites<br> **II. MODULE 2 DIGITAL ACCESS IN OT**<br>
Part 01 Discover the OT Universe:<br>
1.3 OT Context Understand<br>
Part 02 The Security Stakes of Ide<br> **III. MODULE 3 OT** 

#### **V. MODULE 4 PAM4OT ARCHITECTURES**

Centralized Architecture Decentralized Architecture Hybrid Architecture

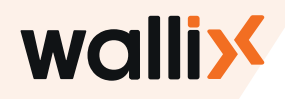

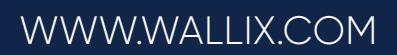

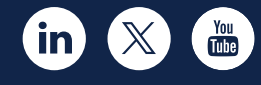

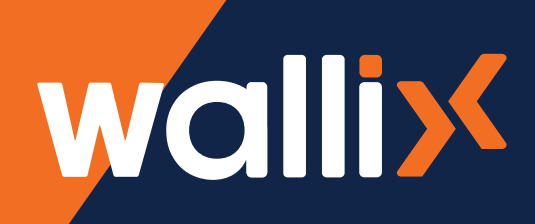